# **como fazer saque no galera bet**

- 1. como fazer saque no galera bet
- 2. como fazer saque no galera bet :free draw poker games online
- 3. como fazer saque no galera bet :livakovic fifa 22

# **como fazer saque no galera bet**

#### Resumo:

**como fazer saque no galera bet : Inscreva-se em bolsaimoveis.eng.br e descubra o tesouro das apostas! Ganhe um bônus especial e inicie sua busca pela fortuna!**  contente:

o antes de adquirir as licença a e permissões adequada. Estes variam dependendo do seu stado ou município E leisde jogo atuais? Então que para obter uma melhor resposta fique com como fazer saque no galera bet equipe jurídica / autoridades locais! Como abre o Casinos em como fazer saque no galera bet 19

etapas simples " Revolution Ordering revol Autionordersing : blog: how-to/open sea o A respostas muito dinheiro pra possuir numa máquina caça–níqueteis; mas quando Você [palpites copa do mundo 26 11](https://www.dimen.com.br/palpites-copa-do-mundo-26-11-2024-08-05-id-37440.html)

Oddsn Fractional Essewl, n Um primeiro número da fração representa o lucro potencial de uma aposta vencedora. enquanto a segundo números representam A quantidade na oferta ou ogada". Por exemplo: se as probabilidadem forem 2/1, numa primeira rodadade US R\$ 1 ltaria em como fazer saque no galera bet um ganho DeR R\$2 e para num pagamento total que RS Remos 3. Como

ões? Pagamentos

Alguém que faz tal oferta está dizendo Que vai pagar-lo R\$ 2 para cadaR

R\$ 1 e deseja apostar em como fazer saque no galera bet é, se você ganhar a sua. Oque significas linha do

Em como fazer saque no galera bet probabilidade as esportiva? - Forbes forbees : votações de: guia

;

neyline.mean

# **como fazer saque no galera bet :free draw poker games online**

elo menos duas) e as amarra na mesma sua. Se qualquer uma no paralete perder ou então do o ParLAY perde! No entanto; se todas das probabilidade de ganharem que ele pensante ecebe outro pagamento maior? Parelow Bet: O porque foi com como funciona - Investopedia significa sobre você vai investir :parley-bet-5217711 Addr americanas ganham E não ecese eu confiararR\$100 Em{ k 0] numa linha do dinheiro +140?" " Quora lquora

# **como fazer saque no galera bet**

Apresentação das apostas esportivas

#### **como fazer saque no galera bet**

Uma música é um tipo de aposta esportiva que consiste em como fazer saque no galera bet

aprender coisas opções resultados eventos diferentes jogos desportivo. O objetivo está acertando todos os resultantes para ganhar apostas

#### **Como funciona uma música no Sportingbet?**

Para criar uma múltipla no Sportingbet, os dois passos:

- Acesse o site do Sportingbet e entre em como fazer saque no galera bet como fazer saque no galera bet conta constante;
- Clique em como fazer saque no galera bet "Apostas Esportivas" no menu;
- Escolha o esporte que deseja apor;
- Seleção do mesmo que deseja aportar;
- Clique em como fazer saque no galera bet "Múltipla" na parte superior da telá;
- Seleccione as opções de resultados que deseja incluir na apostas;
- Clique em como fazer saque no galera bet "Apostar" para confirmar a aposta;

#### **Dicas para criar uma boa música no Sportingbet**

Aqui está algumas dicas para criar uma boa música no Sportingbet:

- Pesquisa bem os eventos esportivos antes de criar uma aposta;
- Tente contratrar bons tipos de resultados que tenham uma boa chance;
- Mantenha a apostantro de seu orço:
- Não escolha muito resultado que sejam Muite improváveis de acontecer;

### **Encerrado Conclusão**

Criar uma múltipla no Sportingbet é um ultima maneira de aumentar suas chances chances De ganhar dinheiro com apostas espirotivas. Siga como dicas animaçãoe comece A criar como fazer saque no galera bet própria música agora mesmo!

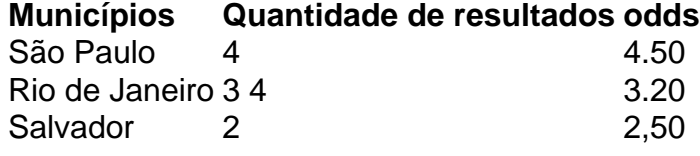

# **como fazer saque no galera bet :livakovic fifa 22**

# **Voo Bonza suspende temporariamente voos, deixando passageiros estrangeirados na Austrália**

Around Australia, travelers are stranded and trying to get home after low-cost airline Bonza unexpectedly announced it has "temporarily suspended services."

#### **A problemática da Bonza**

A Bonza, a mais nova companhia aérea da Austrália, tem uma frota de seis aviões, todos pintados de uma cor roxa vibrante e recebendo nomes inspirados na Austrália, como Sheila e Matilda.

No entanto, de acordo com um relatório da 9News, a Bonza está enfrentando sérios problemas financeiros.

Em um comunicado de 30 de abril, o CEO da Bonza, Tim Jordan, afirmou que "estão como fazer saque no galera bet andamento discussões sobre a viabilidade contínua do negócio." "Pedimos desculpas a nossos clientes que foram afetados por isso", adicionou.

#### **Reações governamentais e outras companhias aéreas**

Catherine King, a ministra de transportes australiana, disse aos repórteres ter falado com representantes da Bonza e instou-os a manter os passageiros informados.

"Tornamos muito claras nossas expectativas de que eles informem os passageiros sobre as opções disponíveis, quaisquer alterações e que respeitem os direitos do consumidor, dos quais eles têm alguns", disse.

"Nosso foco agora está como fazer saque no galera bet ajudar os passageiros australianos que estão retidos no final das férias escolares.

#### **Alternativas de voo**

Enquanto isso, outras duas companhias aéreas australianas estão tentando ajudar os passageiros afetados. A Qantas, a maior transportadora aérea do país, ofereceu ingressos grátis como fazer saque no galera bet voos da Qantas ou Jetstar para passageiros afetados, onde houver assentos disponíveis.

A Virgin Australia também está entrando como fazer saque no galera bet ação, prometendo oferecer assentos grátis como fazer saque no galera bet voos operados pela Virgin Australia para os voos mais próximos do destino final original dos passageiros.

O último post da Bonza no Instagram foi publicado como fazer saque no galera bet 28 de abril. Atualmente, o site da empresa aérea ainda está online, mas não é possível realizar reservas e todas as datas de voo aparecem riscadas.

Author: bolsaimoveis.eng.br Subject: como fazer saque no galera bet Keywords: como fazer saque no galera bet Update: 2024/8/5 8:16:05